## Inhaltsverzeichnis

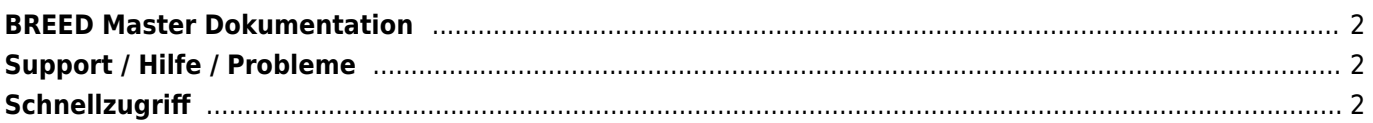

## <span id="page-1-0"></span>**BREED Master Dokumentation**

In diesem Wiki finden Sie Anleitungen zu vielen Bereichen der Zucht- und Vereinsverwaltung Breedmaster. Die [Funktionsübersicht](https://wiki.zuchtmanagement.info/doku.php?id=breedmaster:funktionsuebersicht) gibt einen groben Überblick über die wichtigsten Programmpunkte.

Wie man die Software am einfachsten einsetzt, zeigt die Rubrik [Anleitungen](https://wiki.zuchtmanagement.info/doku.php?id=breedmaster:anleitungen).

Für Neueinsteiger empfiehlt sich das Kapitel [Besonderheiten](https://wiki.zuchtmanagement.info/doku.php?id=breedmaster:besonderheiten) um die Funktionsweise der Datenbank besser zu verstehen.

## <span id="page-1-1"></span>**Support / Hilfe / Probleme**

Wenn Sie Hilfe benötigen da es bei der Benutzung der Datenbank zu Problemen kommt, lesen Sie bitte folgenden Artikel: [Problembehandlung](https://wiki.zuchtmanagement.info/doku.php?id=breedmaster:problembehandlung).

## <span id="page-1-2"></span>**Schnellzugriff**

Einen schnellen Zugriff zu den wichtigsten Funktionen erhalten Sie über die Funktionsübersicht.

- [Funktionsübersicht](https://wiki.zuchtmanagement.info/doku.php?id=breedmaster:funktionsuebersicht)
- [Erste Schritte](https://wiki.zuchtmanagement.info/doku.php?id=breedmaster:erste_schritte)
- [Pedigree](https://wiki.zuchtmanagement.info/doku.php?id=breedmaster:pedigree)
- [Hinweise zur Bedienung](https://wiki.zuchtmanagement.info/doku.php?id=breedmaster:hinweise_zur_bedienung)
- [technische Hinweise](https://wiki.zuchtmanagement.info/doku.php?id=breedmaster:technische_hinweise)
- [Login](https://wiki.zuchtmanagement.info/doku.php?id=breedmaster:login)
- [Schreibweise von Namen](https://wiki.zuchtmanagement.info/doku.php?id=breedmaster:schreibweise_von_namen)
- [Administration](https://wiki.zuchtmanagement.info/doku.php?id=breedmaster:administration)
- [Fehlermeldungen](https://wiki.zuchtmanagement.info/doku.php?id=breedmaster:fehlermeldungen)
- [Anleitungen](https://wiki.zuchtmanagement.info/doku.php?id=breedmaster:anleitungen)